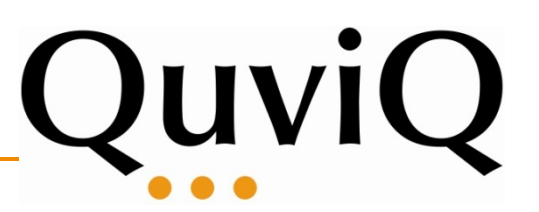

## Connecting QuickCheck and RoseRT to test Radio Base Stations

#### **Hans Svensson**

**Erlang Factory - London 2009**

**June 25 2009**

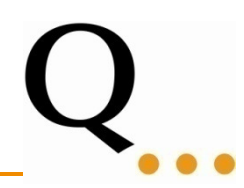

- • Strangely not all systems are developed using Erlang
- •But we can still have fun and use Erlang
- • QuickCheck has already been tested in many different settings (C, Java, Protocol-testing, etc) what about a system in RoseRT?

### **Rational Rose Real-time -- RoseRT**

- •Based on UML with real-time notation
- •Hierarchical and message based
- •Uses actor model concurrency
- •Generates C++ code

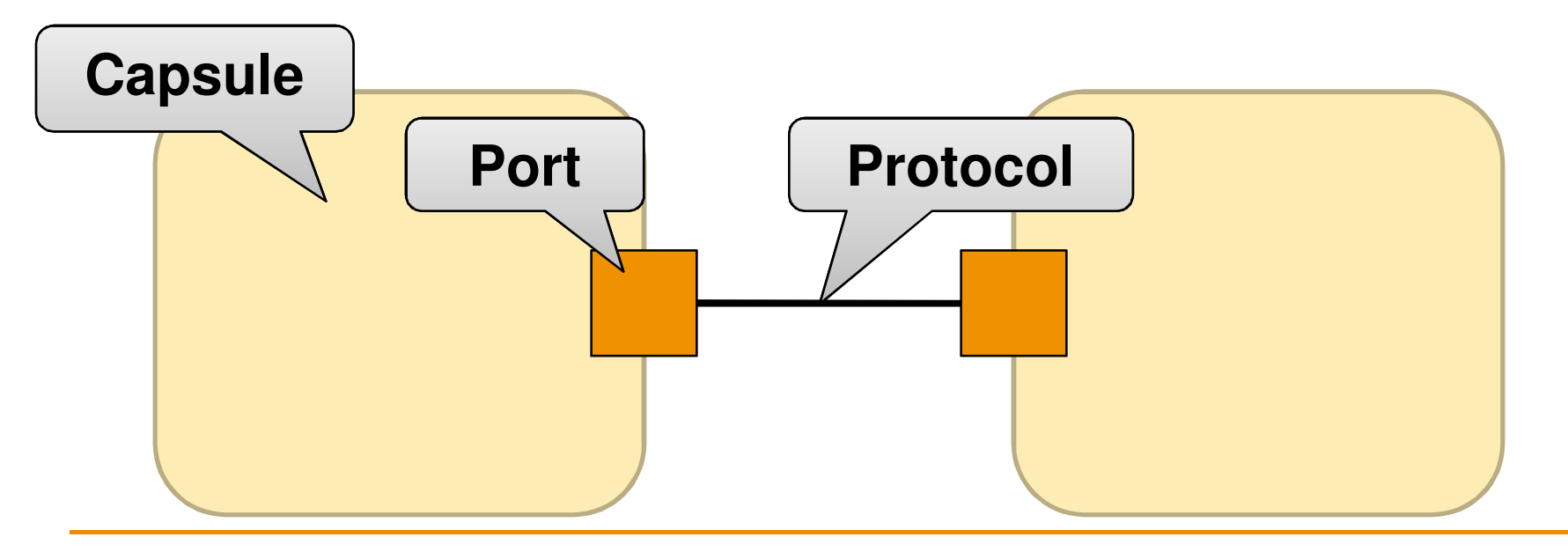

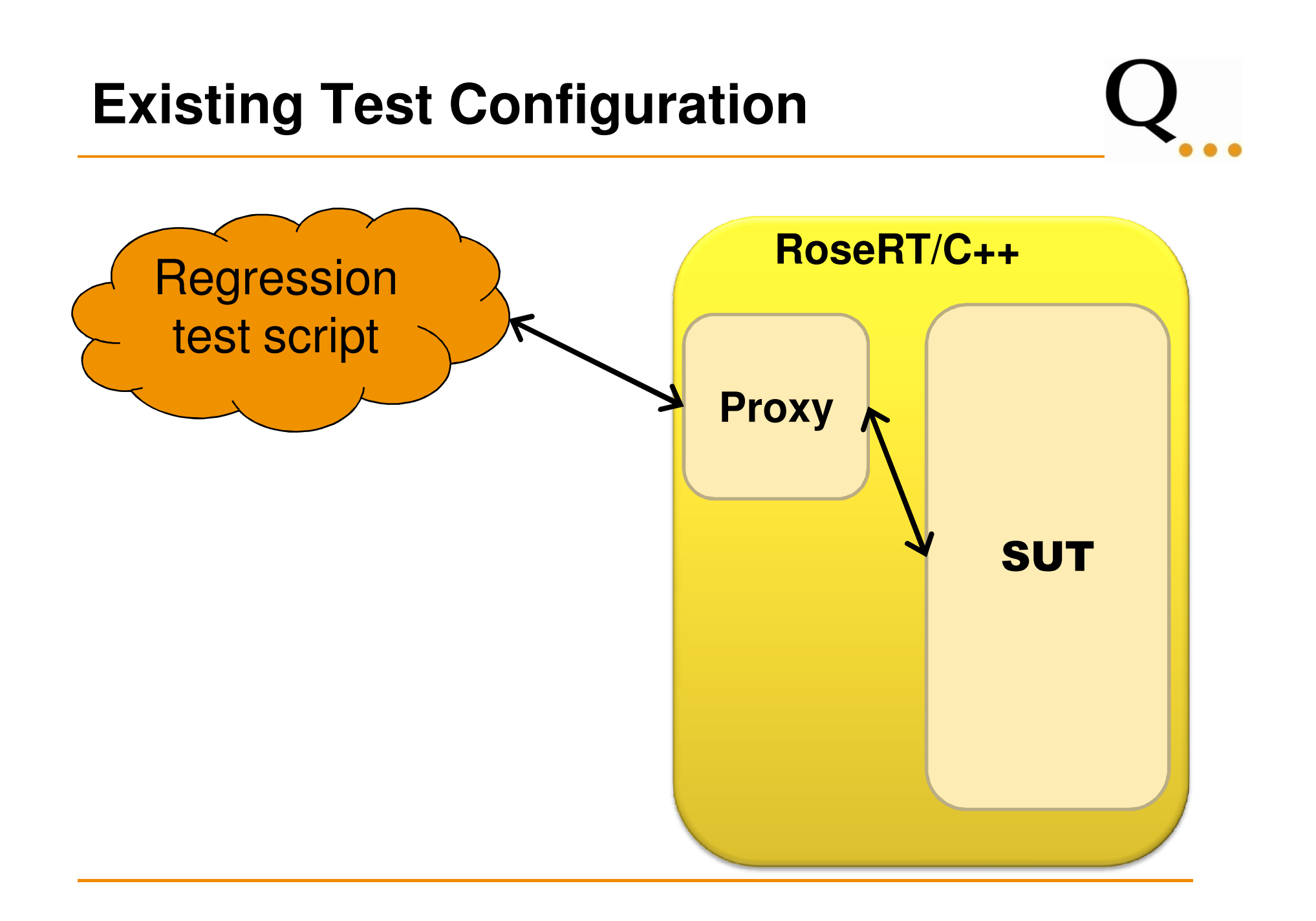

#### **New Test Configuration**

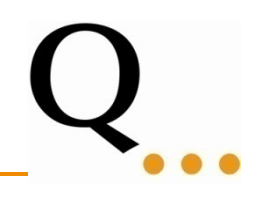

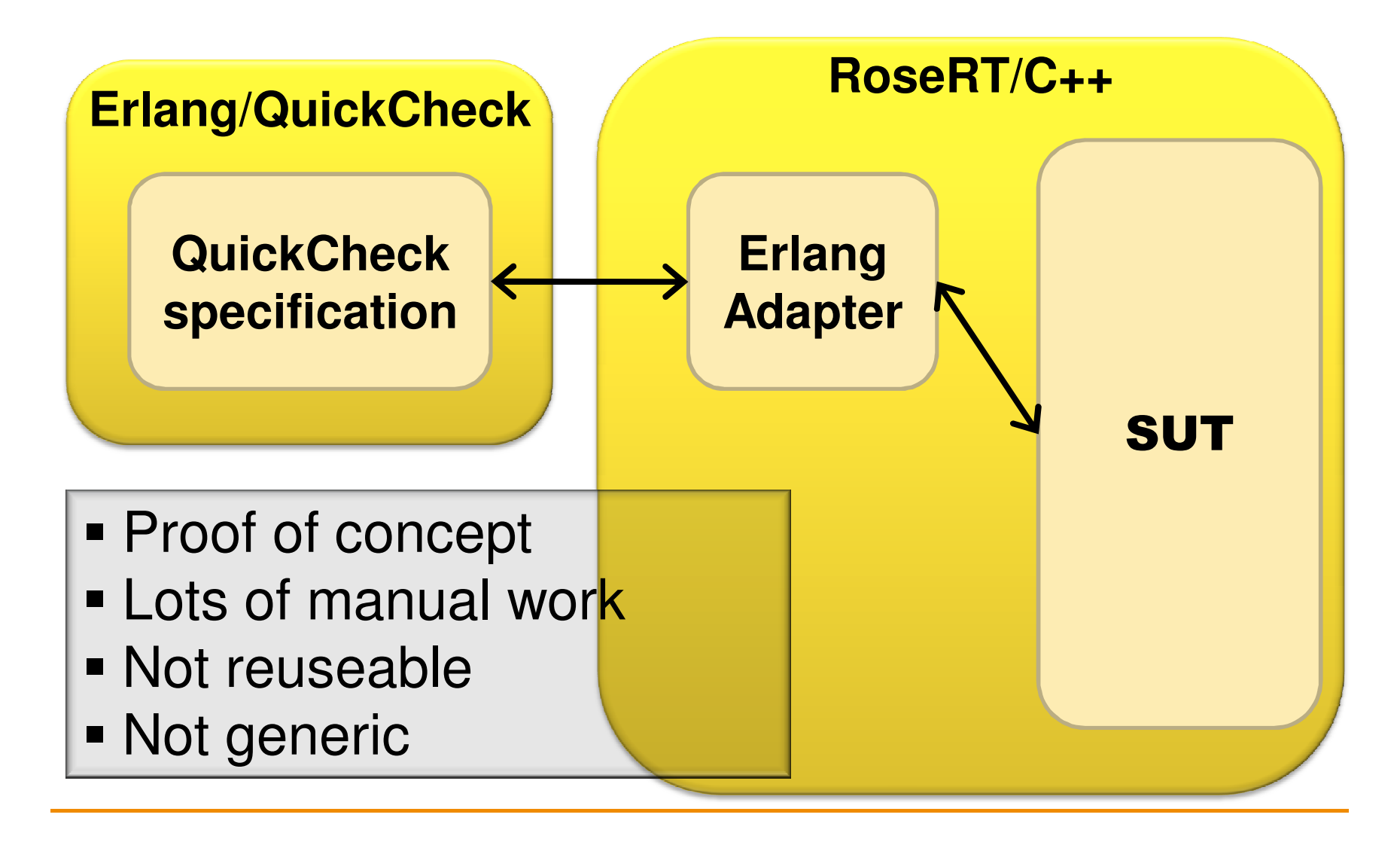

**Generalization -- Main Challenges**

- • Connecting RoseRT to Erlang/QuickCheck
- • Defining a 'self contained' part of the Model
- • Marshalling of data between Erlang and C++
- •Signal generators

+ The usual QuickCheck challenges!

#### **Generalization**

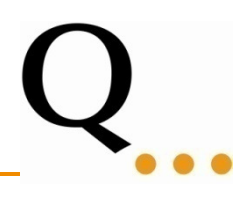

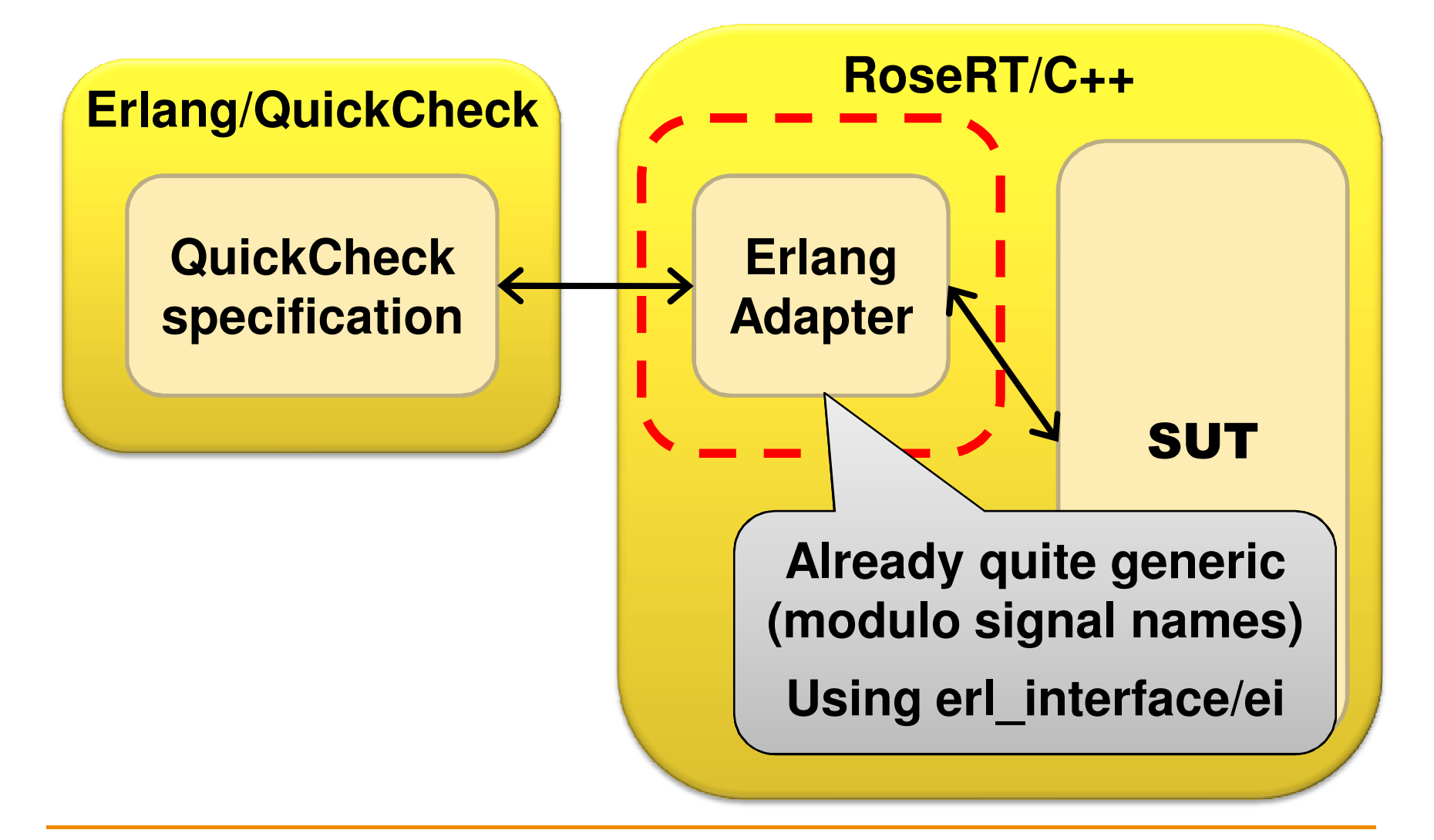

**Generalization -- Main Challenges**

- • Connecting RoseRT to Erlang/QuickCheck
- • **Defining a 'self contained' part of the Model**
- •Marshalling Vacturean  $\mathsf{E}$ rla $\vert$  • XMI/XML representation of model  $\blacksquare$  In-house developed for other purposes · Sigr  $Sign$   $Sign$  some work to find signal definitions **Domain knowledge useful!**

#### **Generalization**

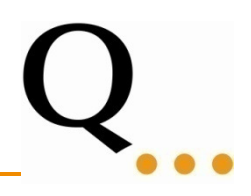

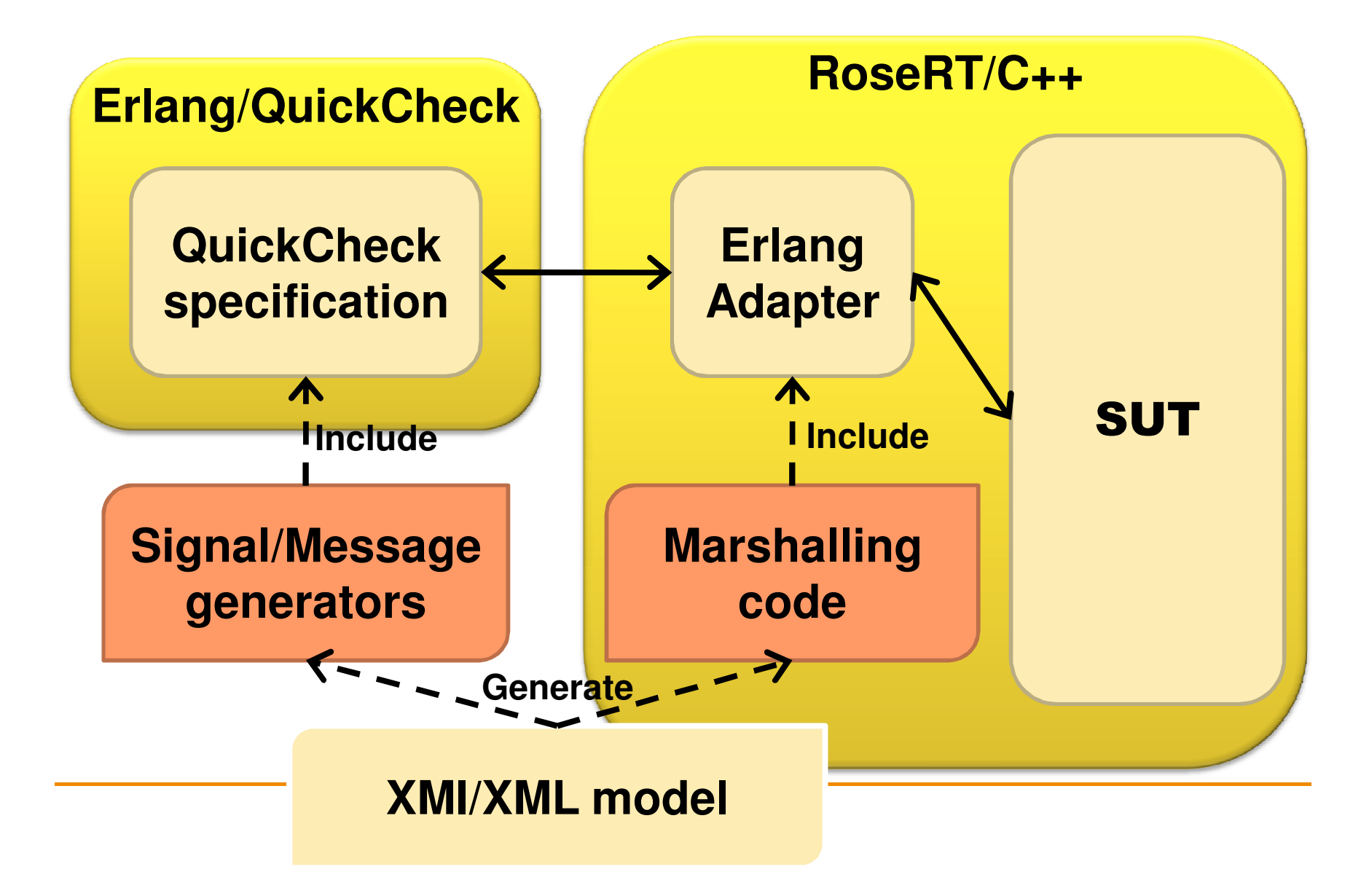

#### **Signal/Message Generator**

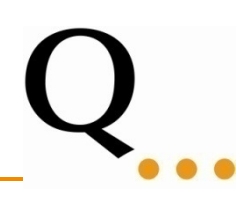

- They are just compound data types
- QuickCheck can do int,boolean,char,etc–simply put the pieces together
- Sometimes not clever enough!

signal open\_account:int account\_nrint pin\_codefloat balance

```
open_account()->
{signal,open_account,\mathsf{int}(\text{),}\mathsf{int}(\text{),}\mathsf{float}(\text{)}.
```
- Not likely to match account with PIN code
- Almost impossible to auto generate

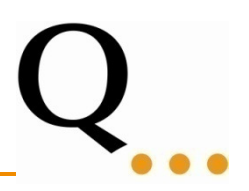

#### **Marshalling a pointer? An integer? No!**

**Erlang**

{pointer, ptr, class\_A, {classA, ...}}

**C++**

 $ClassA*$  ptr = &marshall  $ClassA(...);$ 

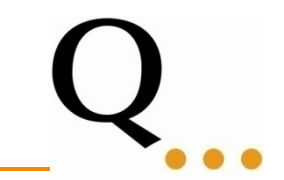

Marshalling functions can't access private fields!

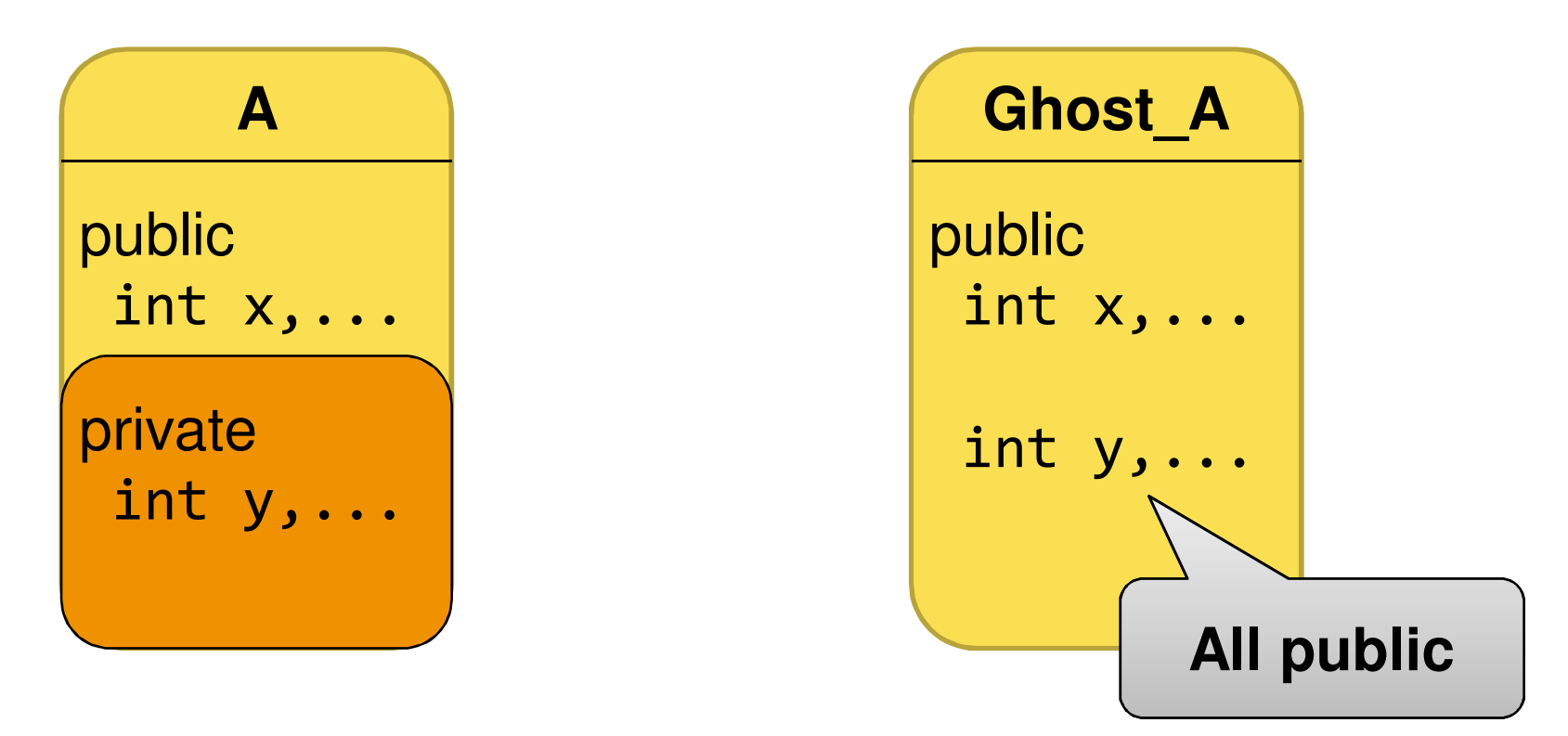

**OK, except for a technical detail...**

#### **OK, except for a technical detail...**

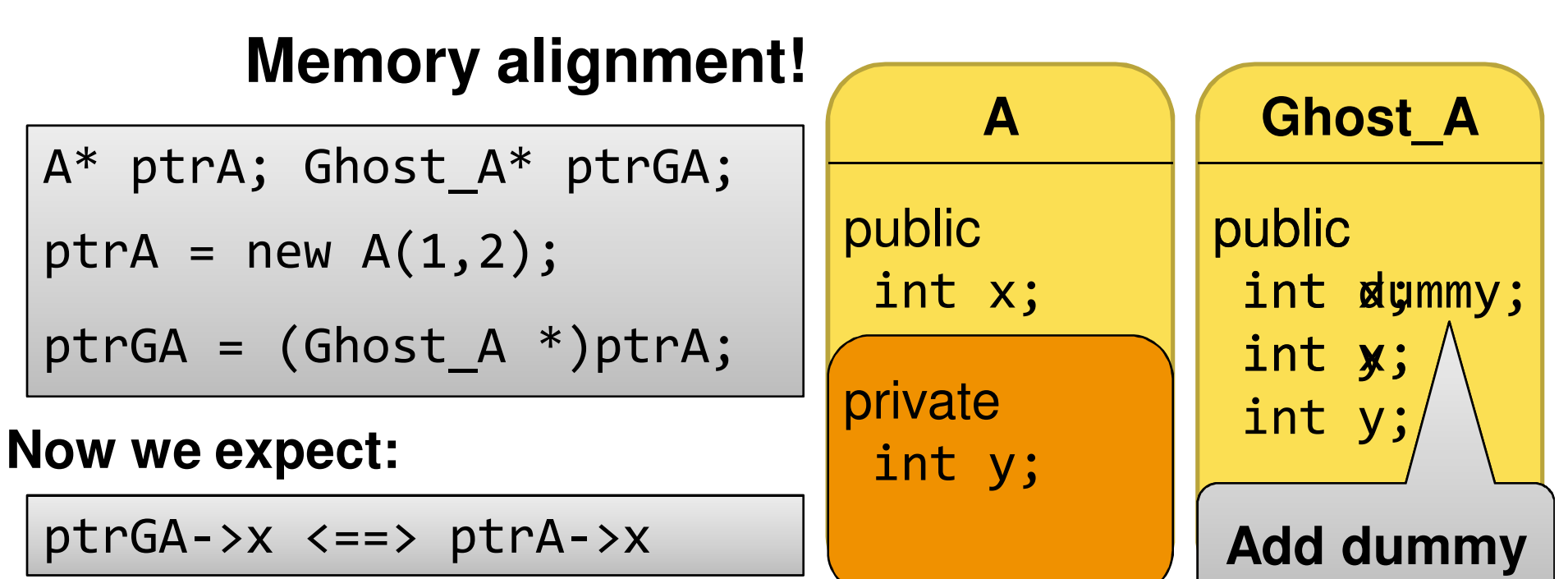

#### **But instead:**

ptrGA->x <==> ptrA->y

#### **Summary**

- • With a bit of work we could benefit from QuickCheck while testing a RoseRT system
- • The solution is general, but not really general enough – more work is needed
- • Generators with implicit meanings are hard to generalize in a clever way

# **We had fun!**

#### **Acknowledgements**

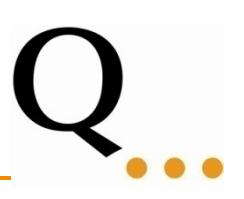

- Jia Wang and Shyun Shyun Yeoh, Chalmers University of Technology
- John Hughes, Quviq
- Andreas Granberg, Ericsson AB